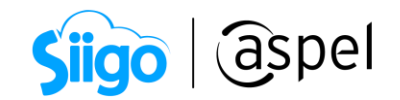

# Preguntas frecuentes de Aspel SAE 8.0 y Mercado Libre

# 1- Para utilizar la función de Mercado Libre ¿Tiene un costo adicional mi sistema de Aspel SAE 8.0?

# Respuesta:

La funcionalidad de Aspel SAE y Mercado Libre no genera un costo adicional al pago del sistema.

# 2- ¿Cuáles son los requisitos para el registro en Mercado Libre?

# Respuesta:

- Correo electrónico.
- \*Constancia de situación fiscal ( $\frac{1}{2}$ [se obtiene desde el portal del SAT\)](https://www.sat.gob.mx/aplicacion/53027/genera-tu-constancia-de-situacion-fiscal).

\*En el caso de requerir facturación por parte de Mercado Libre.

# 3- ¿Cómo realizo mi registro como vendedor en Mercado Libre?

## Respuesta:

Para iniciar tu registro como vendedor en Mercado Libre, puedes ingresar a esta liga:

 $\sum_{k=1}^{N}$ Reg<u>istro en Mercado Libre.</u>

Para conocer a detalle el proceso de registro podrás consultar el siguiente documento o video:

**POF S066. Registro como vendedor en Mercado Libre.** 

[Registro como vendedor en Mercado Libre.](https://www.youtube.com/watch?time_continue=1&v=T1vejz4pPOA&feature=emb_logo) 

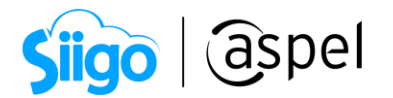

#### 4- Al momento de ingresar a Aspel SAE 8.0 y tratar de ingresar a la sección de Mercado Lobre se queda cargando y no me permite continuar ¿Qué debo hacer para solucionarlo?

### Respuesta:

Posterior a la creación de la cuenta de Mercado Libre, se conseja validar que se tenga instalado el último reinstalable de Aspel SAE 8.0 0 [\(para consultar el último reinstalable](https://www.aspel.com.mx/reinstalables-sae)   $\overline{da}$  clic  $\overline{a}$   $\overline{b}$  aquí).

Adicional a ello para un correcto funcionamiento de la tienda en línea con el sistema administrativo, se deberá instalar el navegador Microsoft Edge Canary, antes de ingresar a configurar el sistema de Aspel SAE 8.0. Para ello podrás descargarlo  $\overrightarrow{V}$ aguí.

# 5- ¿Puedo publicar servicios en Mercado Libre?

#### Respuesta:

Sí, Mercado libre permite publicar servicios, siempre y cuando no se encuentre listados en los artículos prohibidos de Mercado Libre.

### 6- ¿Qué tipos de productos puedo publicar en Mercado Libre desde Aspel SAE?

#### Respuesta:

Desde Aspel SAE se podrán publicar productos de tipo: producto y kit.

#### 7- ¿Qué productos no se pueden vender en Mercado Libre?

#### Respuesta:

Armas, municiones, material explosivo, estupefacientes, sustancias prohibidas, fuegos artificiales, tabaco, productos y servicios financieros, servicios turísticos y relacionados, listas de correo y base de datos personales, productos Inflamables, botellas vacías, cajas misteriosas, preventa de productos, celulares y servicios para celulares fuera de la ley.

Por mencionar algunos, para conocer a detalle los productos que no se pueden comercializar en Mercado Libre consulta el siguiente enlace: il [Artículos prohibidos.](https://www.mercadolibre.com.mx/ayuda/Articulos-prohibidos_1028)

### 8- ¿Las publicaciones de productos que realicé desde Mercado Libre se sincronizarán en Aspel SAE 8.0?

#### Respuesta:

Sí, a partir del reinstalable 3 de Aspel SAE 8.0 se permite asociar la publicación de Mercado Libre a un producto de Aspel SAE, sin perder las estadísticas de la publicación original.

Soporte Técnico

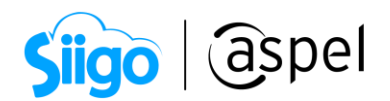

Para mayor información, podrás consultar el siguiente documento:

**POF** SO69.Configuración y publicación de productos (Mercado Libre).

# 9- Los productos que publico en Mercado Libre desde SAE 8.0 ¿Manejan algún tiempo de vigencia?

## Respuesta:

Sí, dependiendo del tipo de publicación que se realice en Mercado Libre.

Si deseas conocer a detalle la información consulta el siguiente enlace:  $\sum_{i=1}^{12}$ Tarifas y [facturación Mercado Libre.](https://www.mercadolibre.com.mx/ayuda/Tarifas-y-facturacion_1044)

# 10- ¿Existe un máximo de publicaciones?

### Respuesta:

Sí, dependiendo del tipo de publicación que se realice en Mercado Libre.

Si deseas conocer a detalle la información consulta el siguiente enlace:  $\sum_{i=1}^{N}$ Tarifas v [facturación Mercado Libre.](https://www.mercadolibre.com.mx/ayuda/Tarifas-y-facturacion_1044)

# 11- ¿En cuánto tiempo estará disponible mi publicación en la página de Mercado Libre?

## Respuesta:

Las publicaciones en Mercado Libre estarán disponibles al finalizar la sincronización desde el sistema de Aspel SAE y en automático se asignará un número de publicación por parte de la tienda en línea.

## 12- ¿Puedo utilizar las listas de precios con impuestos incluidos en las operaciones generales de mi sistema de Aspel SAE?

#### Respuesta:

No, las listas generadas con impuestos incluidos únicamente se utilizarán para las publicaciones en Mercado Libre.

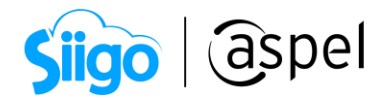

## 13- ¿A qué se refiere el cálculo que muestra el sistema de Aspel SAE en el campo "Cobro unitario estimado" el cual se encuentra en la sección de Campos publicación?

## Respuesta:

Muestra la cantidad estimada a cobrar por la venta (depósito que realizará Mercado Libre), descontando del precio publicado los impuestos, costo de publicación y gastos de envío.

14- ¿Qué medidas debo de considerar para indicar las dimensiones del producto?

### Respuesta:

Para indicar las dimensiones deberán de considerarse las del producto ya empaquetado. Es importante que este dato sea lo más exacto posible, dado que estás medidas se tomaran en cuenta para el cálculo del peso volumétrico y así indicar el costo de envío.

## 15- ¿Cómo obtengo el peso volumétrico del producto?

#### Respuesta:

se calcula con la siguiente fórmula de la guía según Mercado Libre:

# (Alto x Ancho x Profundidad) / 4000

## 16- ¿Dónde se pueden consultar los costos de envío y tarifas de paqueterías?

## Respuesta:

Consulta la información de costos de envío en el siguiente enlace:

[Costos de envíos con Mercado Envíos.](https://www.mercadolibre.com.mx/ayuda/costos-envios-gratis_3287)

## 17- ¿Los precios de las guías que se muestran en la tabla son para cualquier parte del país?

#### Respuesta:

Los precios indicados son para cualquier zona de la república mexicana.

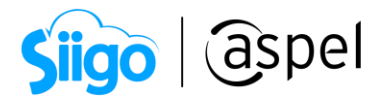

## 18- ¿Por qué no se asignó el folio de pedido SAE, al momento de realizar la sincronización de pedidos?

### Respuesta:

Si no se asignó el folio de pedido SAE al momento de la sincronización de pedidos, se debe a que el producto que compro el cliente en la tienda de Mercado libre, no fue publicado desde el sistema de Aspel SAE, razón por la que se deberá de crear de manera manual el pedido en el sistema de Aspel SAE (indicando un producto que cumpla con las características del vendido en la tienda en línea).

### 19- ¿Qué tipos de guía para envíos puedo manejar?

#### Respuesta:

Para la guía de envíos se podrán utilizar los siguientes:

- Mercado Envíos: El envío se realizará con las paqueterías que tienen convenio con Mercado Libre, la cual se asignará en automático y se podrá imprimir la etiqueta desde el portal de Mercado Libre. La paquetería podrá pasar por el producto al domicilio indicado en la configuración de la cuenta, en otro caso, para agilizar el tiempo de entrega, el vendedor podrá entregar el producto a la sucursal más cercana de dicha paquetería o incluso dependerá si el producto se encuentra almacenado por Mercado Libre.
- Manual: El vendedor realizará la entrega por otra paquetería o servicios de transporte.

## 20-¿Cuáles son los diferentes métodos de pago para mis publicaciones?

#### Respuesta:

Los métodos de pago disponibles en Mercado Libre son:

- Mercado pago.
- Tarjeta de crédito y débito (VISA, MasterCard y American Express).
- Depósito bancario (Santander, City Banamex y BBVA Bancomer).
- Tienda de conveniencia (OXXO).

Si deseas más información consulta el siguiente enlace: [Métodos de pago.](https://www.mercadolibre.com.mx/gz/home/payments/methods) 21- ¿Cómo habilito en mi publicación los diferentes métodos de pago?

#### Respuesta:

Las publicaciones en Mercado Libre están habilitadas para recibir todos los métodos de pago.

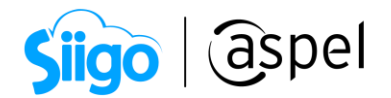

# 22- Si el comprador realiza el pago a MSI (meses sin intereses) o cargos diferidos ¿Cómo recibo el pago de mi venta?

## Respuesta:

Mercado Libre deposita el total de las ventas menos comisión y otros gastos, sin importar que sean a MSI o plazos diferidos.

\*Sólo las publicaciones premium permiten el pago a MSI.

## 23- ¿En qué momento Mercado Libre realiza el pago de las ventas?

### Respuesta:

Mercado Libre gestiona el depósito de los pagos mediante Mercado Pago, donde es posible retirar las ganancias de las ventas realizadas hasta que la venta queda finalizada y confirmada por el cliente.

[Como libero el dinero de mis ventas.](https://www.mercadolibre.com.mx/ayuda/liberar_dinero_mercado_pago_3143)

# 24-¿Mercado Libre tiene comisiones adicionales para posicionar las publicaciones?

#### Respuesta:

Sí, dependiendo del tipo de publicación que se realice en Mercado Libre.

Si deseas conocer a detalle la información consulta el siguiente enlace:  $\overrightarrow{V}$  Tarifas y [facturación Mercado Libre.](https://www.mercadolibre.com.mx/ayuda/Tarifas-y-facturacion_1044)

# 25-¿Mercado Libre entrega facturas al vendedor por las comisiones cobradas?

## Respuesta:

Sí, las comisiones se facturan al RFC que se dio de alta en la configuración de la cuenta.

## ¡Listo! Con estos sencillos pasos estarás actualizado.

Te invitamos a consultar más documentos como este en [Tutoriales](https://www.aspel.com.mx/tutoriales) y a suscribirte a nuestro canal de [YouTube](https://www.youtube.com/user/ConexionAspel)

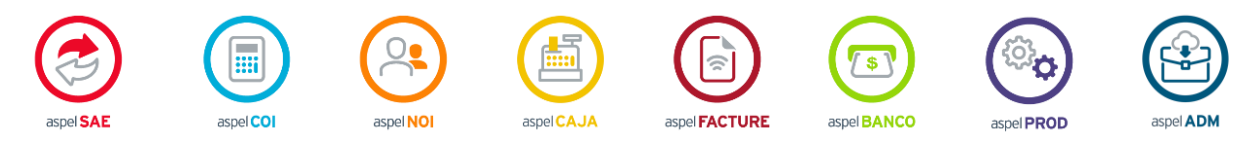

Dudas, comentarios y sugerencias sobre este documento [aquí.](mailto:buzoncapacitacion@aspel.com.mx?subject=Dudas,%20comentarios%20y%20sugerencias%20(tutoriales))

Soporte Técnico